## Final Oxygen Forensic Suite 2013 X32 Download Rar Patch Free Windows

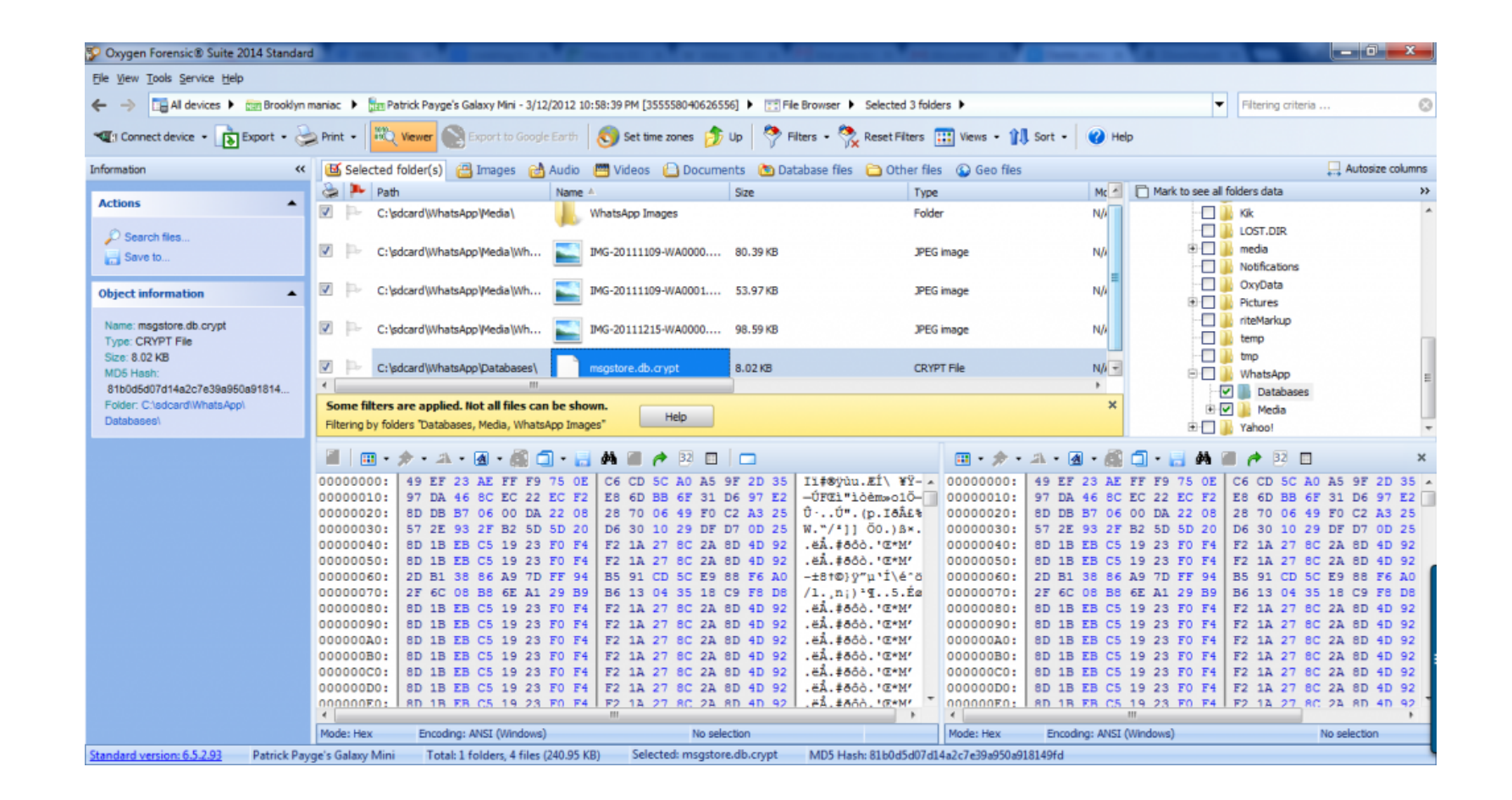

## **DOWNLOAD:** <https://byltly.com/2iqxob>

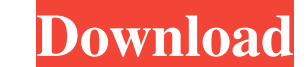

615.576 to 1028.615.822 (2^48 - 2^40) IPv4 Address Combinations where 2^48 is the maximum number of Internet addresses and 2^40 is the addresses and 2^40 is the address space of IPv4 addresses. That would imply that key si (CRYPTO\_PUBLICKEYBYTES). The NaCl library is a highly optimized fast public key crypto library. We have a few different code implementations and are using the new libsodium API. The code is in C, but you can run the genera blog post about Cloud Wallet and Toshi Key Generation. In a nutshell, creating a key pair for a wallet requires the combination of: wallet address pwallet Public Key (p) from /r/GlobalCrypto. For now we will simply generat Toshi app and select "Generate New Toshi Address". After you enter your wallet address, a screen like this will be shown: This shows the wallet address for the new wallet you just created. The private key is not shown but address. Press the button shown in the screenshot. Confirm that your address has been generated and that the keys are saved to the device. In our next post, we will describe how to use these keys and go over the installati have tried all the possible functions to find the specific line of text in a string, but nothing seems to work. 82157476af

Related links:

[sighthound video license crack software](http://colphivi.yolasite.com/resources/sighthound-video-license-crack-software.pdf) [Assassin's Creed Revelations Crack Skidrow 1.01 Download](http://bupomar.yolasite.com/resources/Assassins-Creed-Revelations-Crack-Skidrow-101-Download.pdf) [Wtm Copy Protection Crack Serial Download](http://aredid.yolasite.com/resources/Wtm-Copy-Protection-Crack-Serial-Download.pdf)